## ÍNDICE

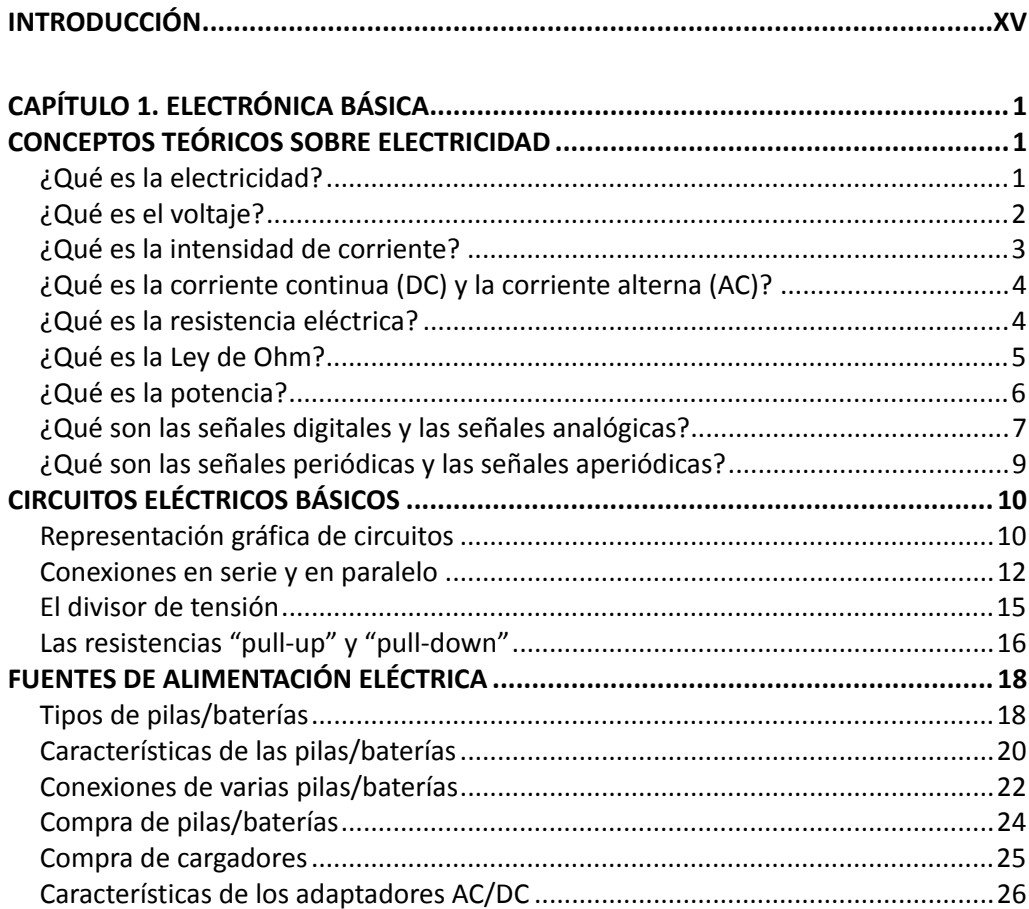

## ARDUINO. CURSO PRÁCTICO DE FORMACIÓN

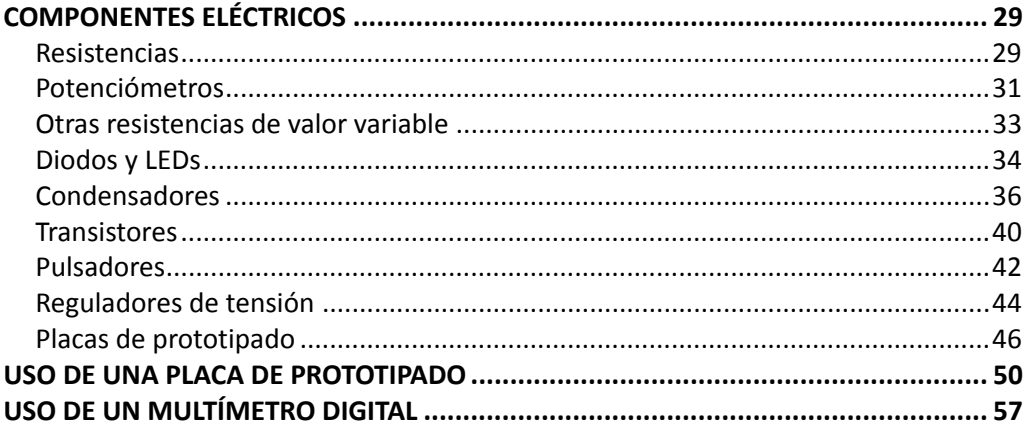

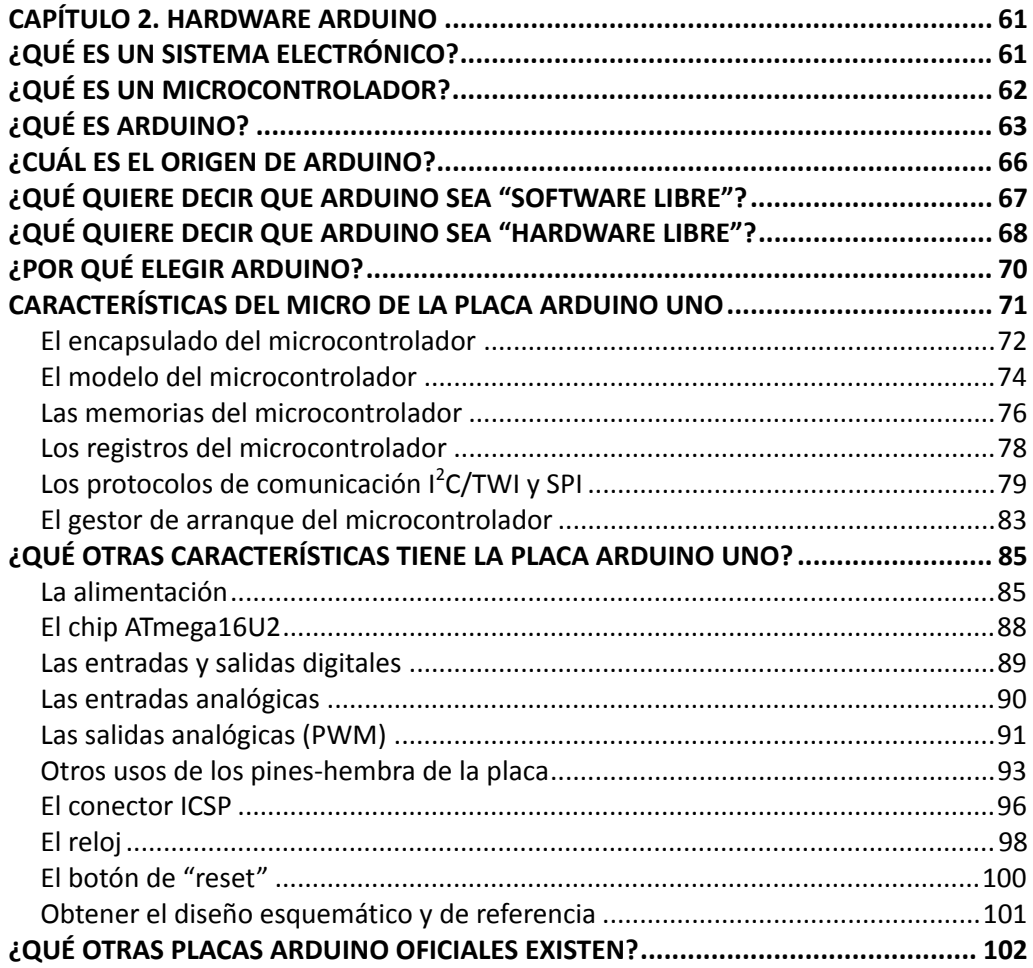

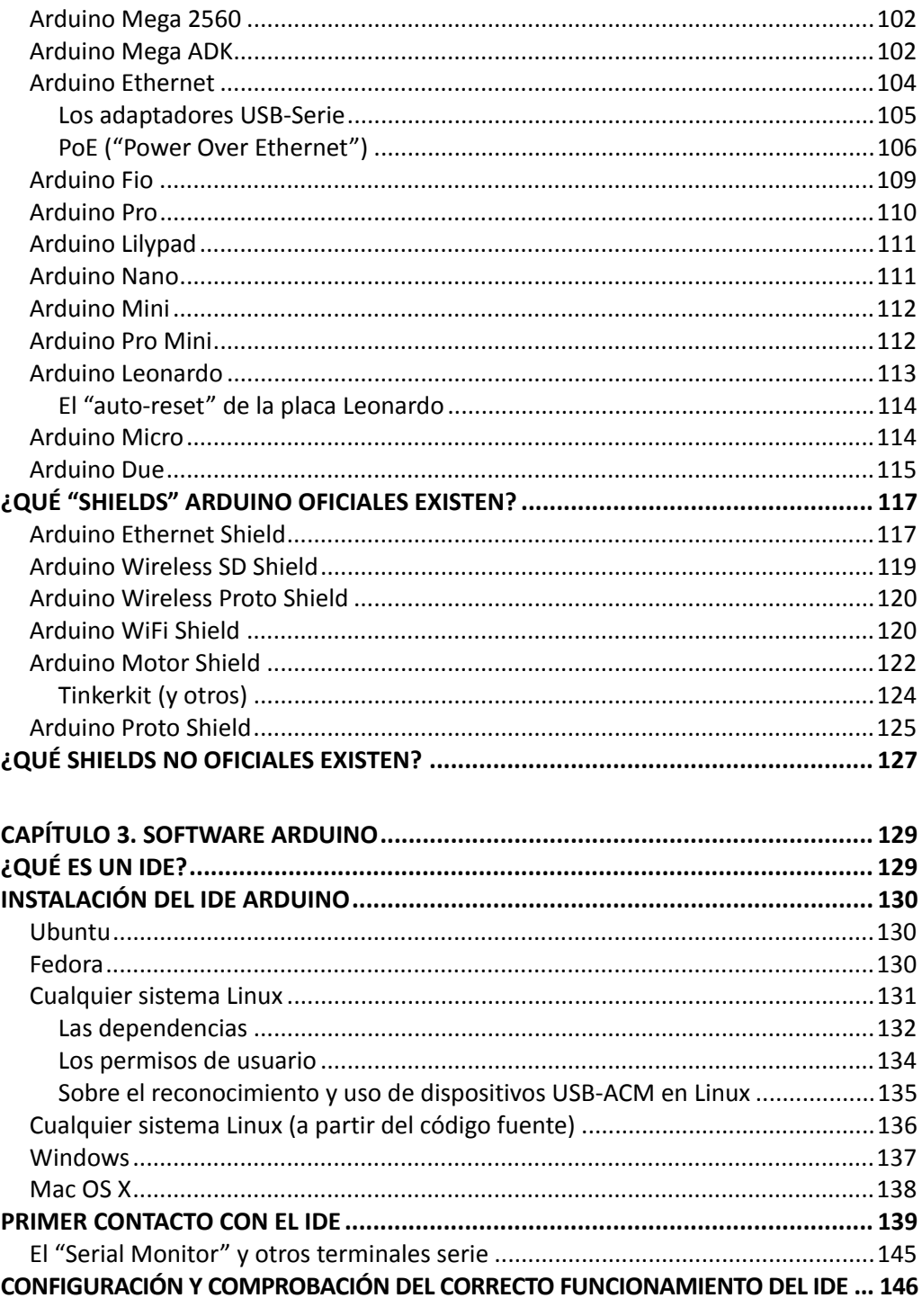

ARDUINO. CURSO PRÁCTICO DE FORMACIÓN

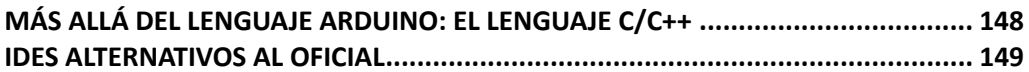

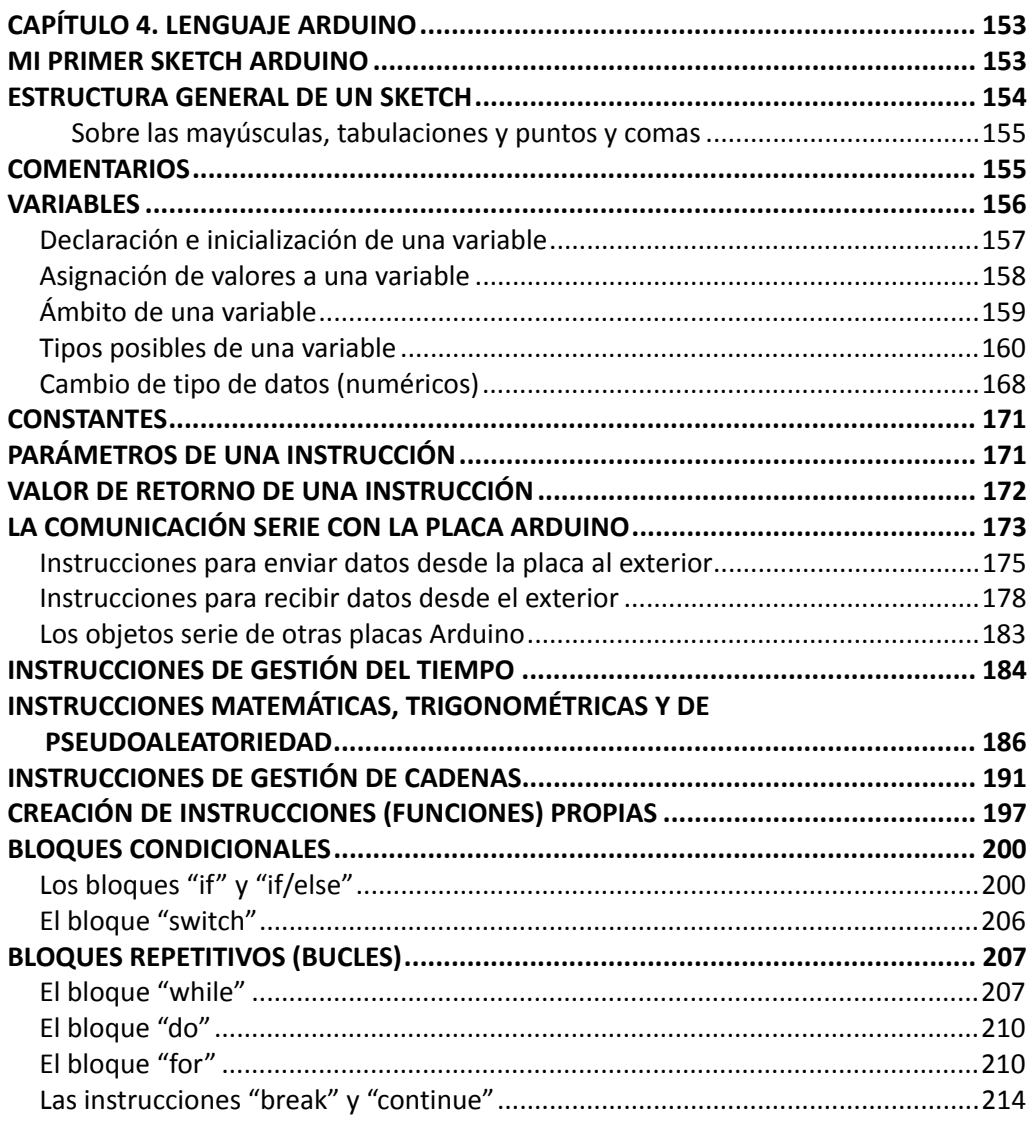

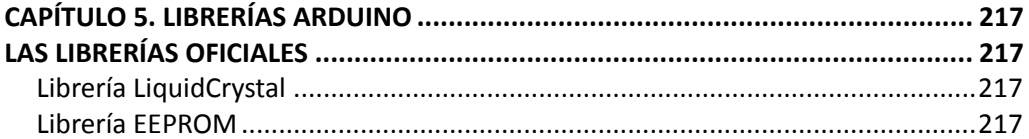

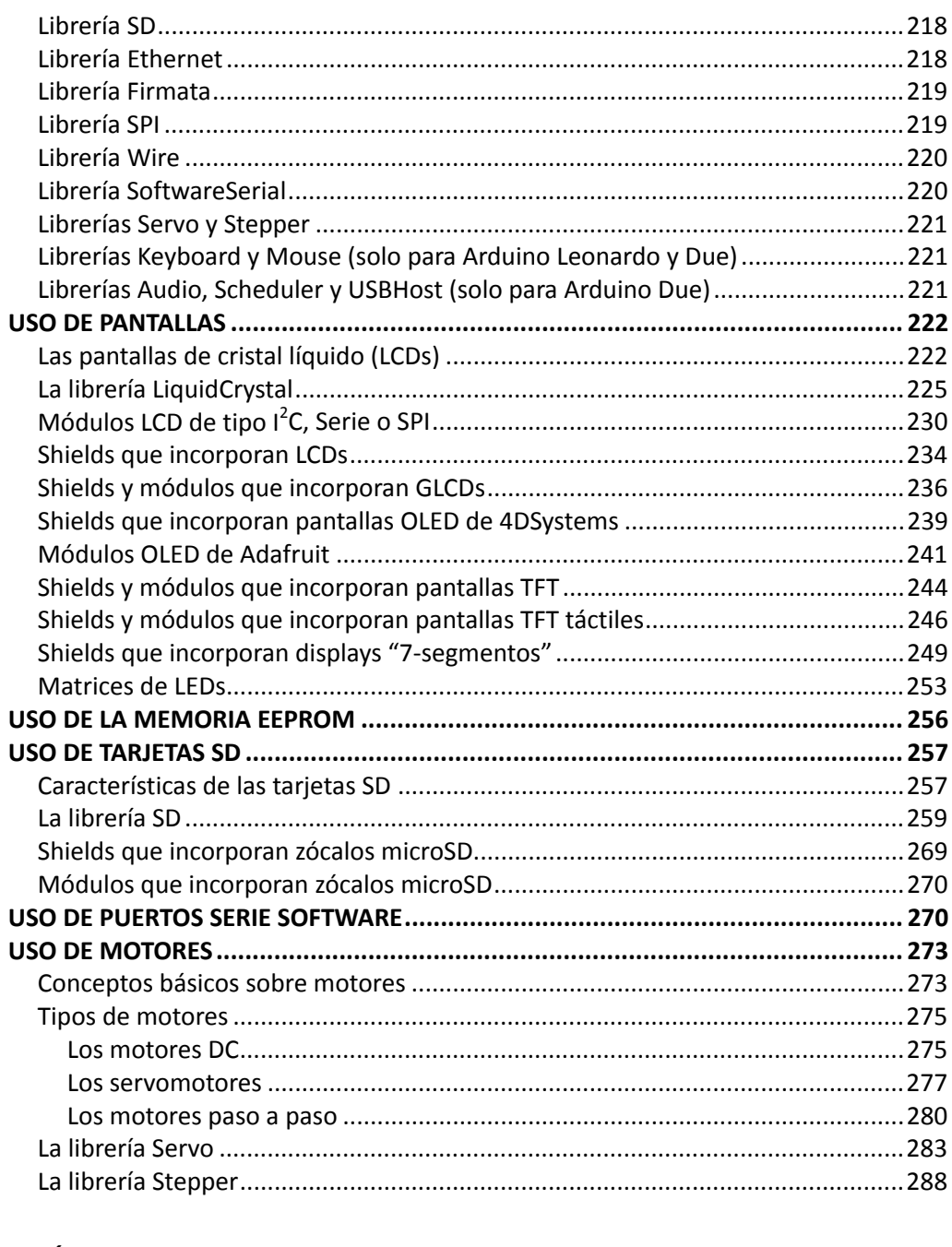

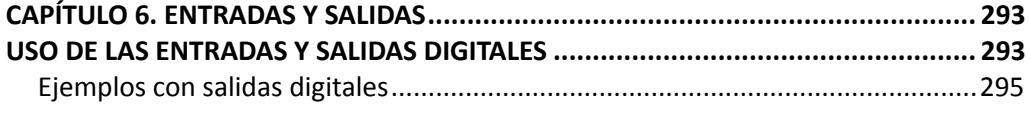

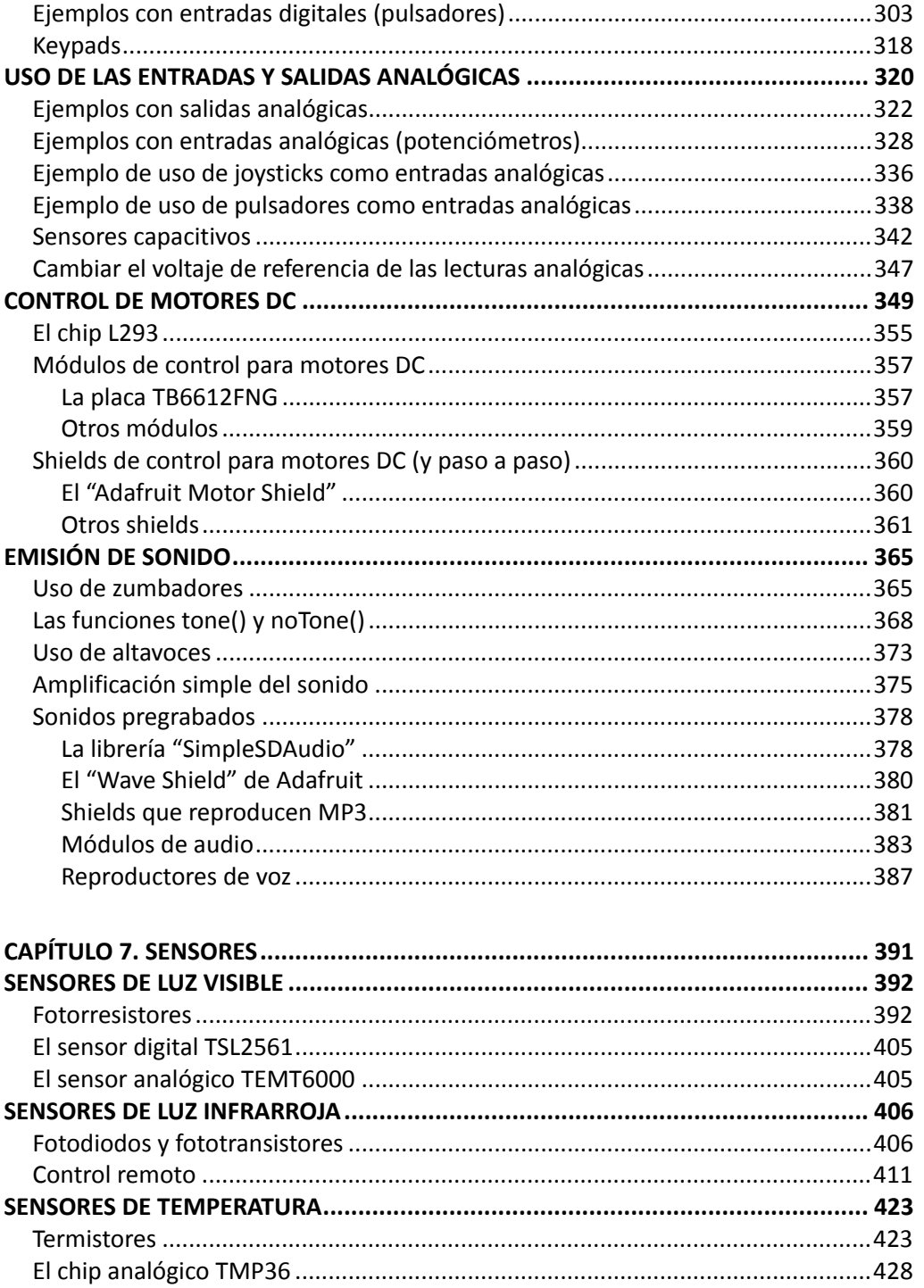

## ÍNDICE

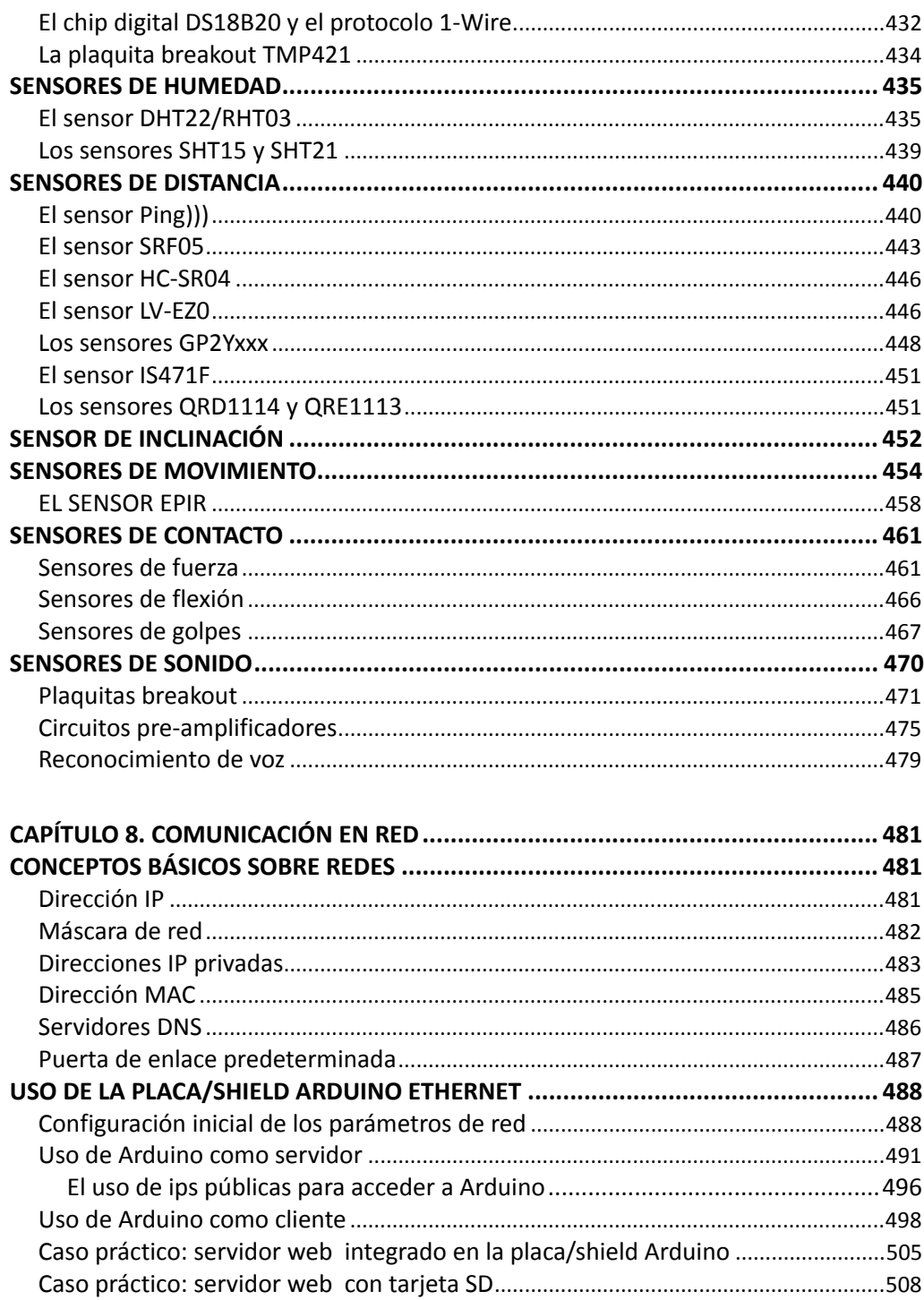

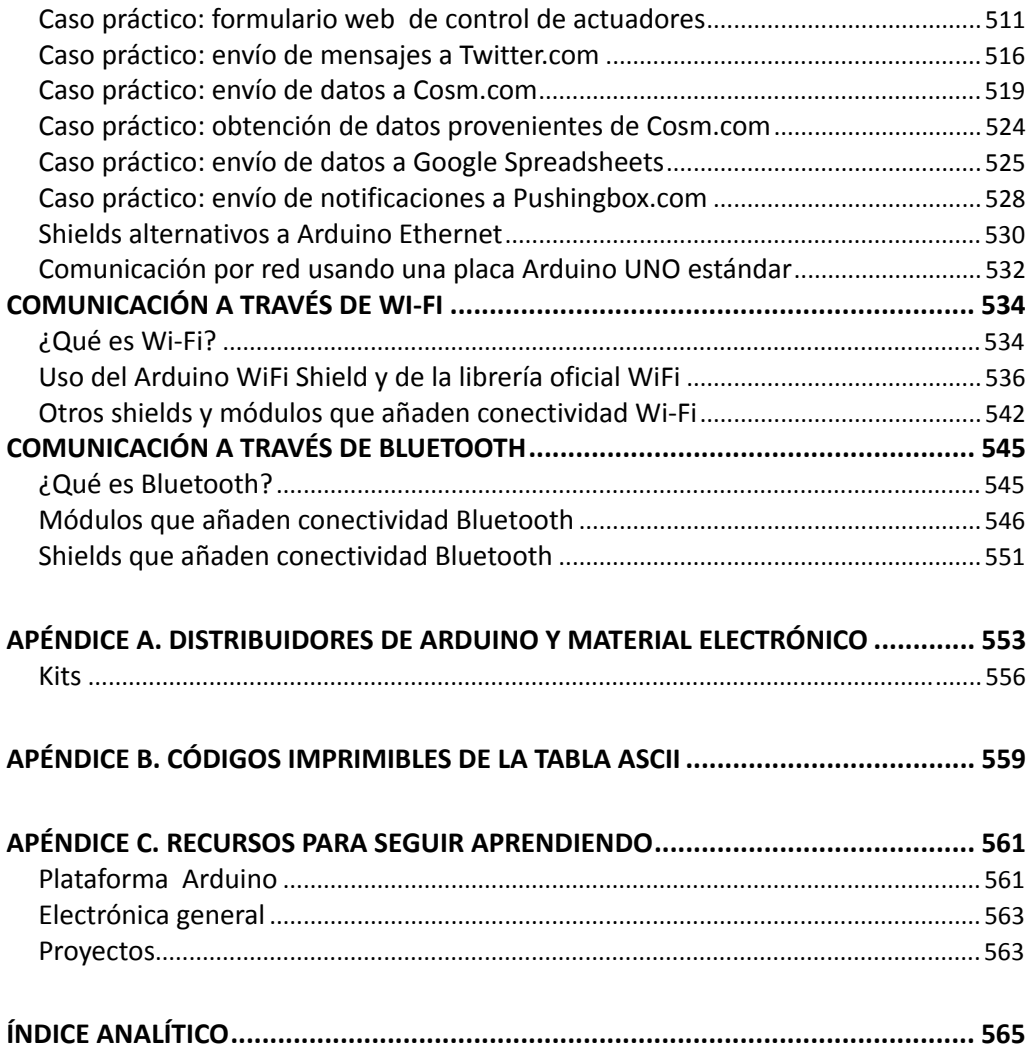